## EECS150 - Digital Design

# <u>Lecture 10 - Static Random Access</u> <u>Memory (SRAM) part 1</u>

Feb 16, 2012 John Wawrzynek

## **Memory-Block Basics**

#### · Uses:

Whenever a large collection of state elements is required.

- data & program storage
- general purpose registers
- data buffering
- table lookups
- CL implementation

#### Basic Types:

- RAM random access memory
- ROM read only memory
- EPROM, FLASH electrically programmable read only memory

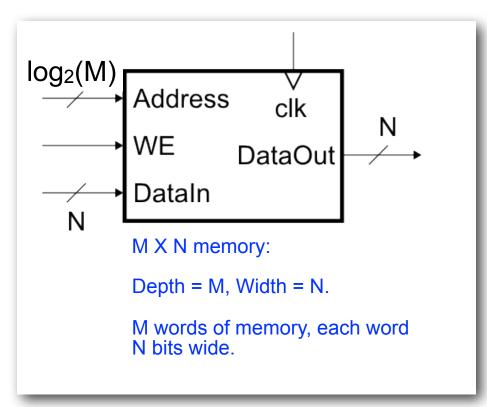

## Memory Components Types:

- Volatile:
  - Random Access Memory (RAM):
    - DRAM "dynamic" Focus Monday
    - SRAM "static") Focus Today
- Non-volatile:
  - Read Only Memory (ROM):
    - Mask ROM "mask programmable"
    - EPROM "electrically programmable"
    - · EEPROM "erasable electrically programmable"
    - FLASH memory similar to EEPROM with programmer integrated on chip

All these types are available as stand alone chips or as blocks in other chips.

## Standard Internal Memory Organization

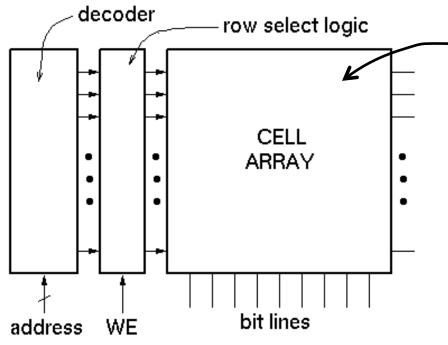

2-D arrary of bit cells. Each cell stores one bit of data.

Special circuit tricks are used for the cell array to improve storage density.

- RAM/ROM naming convention:
  - examples: 32 X 8, "32 by 8" => 32 8-bit words
  - 1M X 1, "1 meg by 1" => 1M 1-bit words

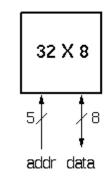

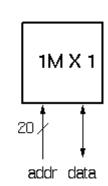

## **Address Decoding**

sel row1

sel row2

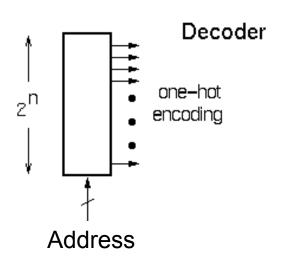

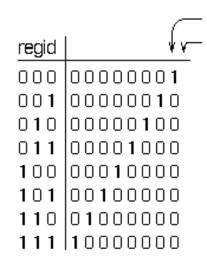

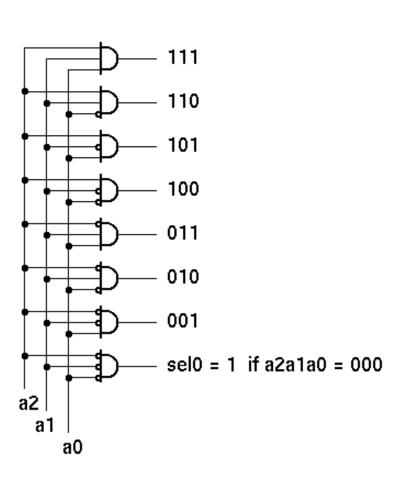

- The function of the address decoder is to generate a one-hot code word from the address.
- The output is use for row selection.
- Many different circuits exist for this function. A simple one is shown to the right.

## **Memory Block Internals**

For read operation, functionally the memory is equivalent to a 2-D array off flip-flops with tristate outputs on each:

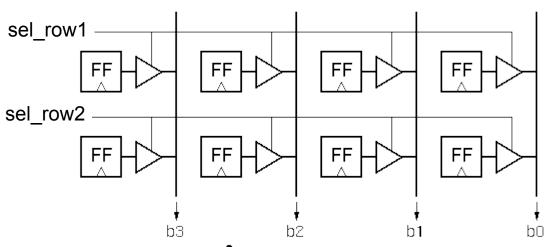

Page 6

For write operation, functionally equivalent includes a means to change state value:

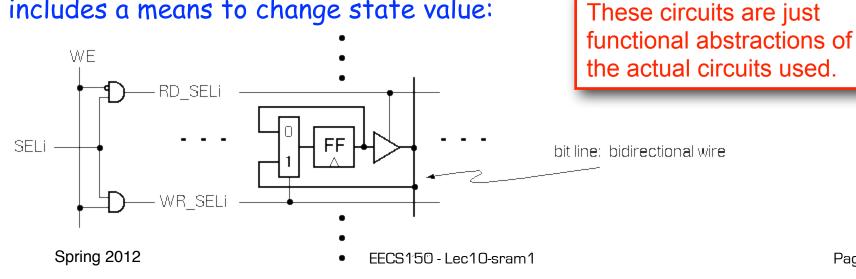

### **SRAM Cell Array Details**

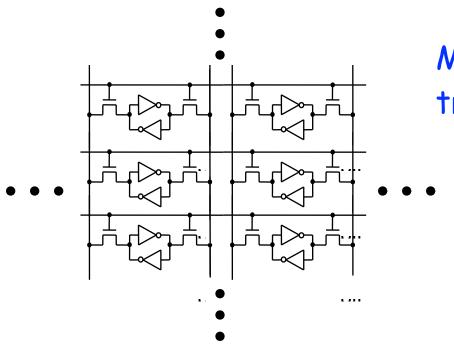

Most common is 6transistor (6T) cell array.

Word selects this cell, and all others in a row.

For write operation, column bit lines are driven differentially (0 on one, 1 on the other). Values overwrites cell state.

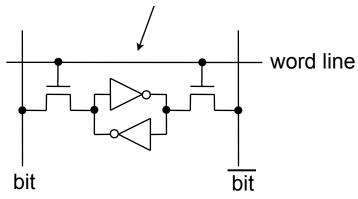

For read operation, column bit lines are equalized (set to same voltage), then released. Cell pulls down one bit line or the other.

Spring 2012

### **Column MUX in ROMs and RAMs:**

- Permits input/output data widths different from row width.
- Controls physical aspect ratio
  - Important for physical layout and to control delay on wires.

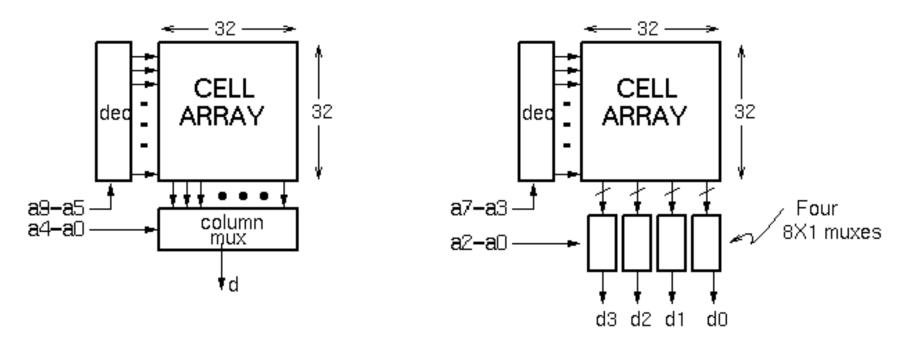

Technique illustrated for read operation. Similar approach for write.

Spring 2012

## Cascading Memory-Blocks

How to make larger memory blocks out of smaller ones.

Increasing the width. Example: given 1Kx8, want 1Kx16

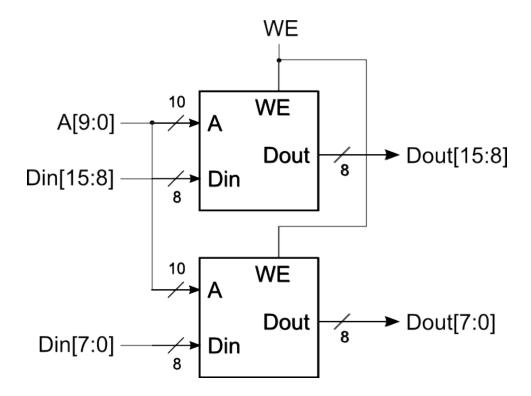

## Cascading Memory-Blocks

How to make larger memory blocks out of smaller ones.

Increasing the depth. Example: given 1Kx8, want 2Kx8

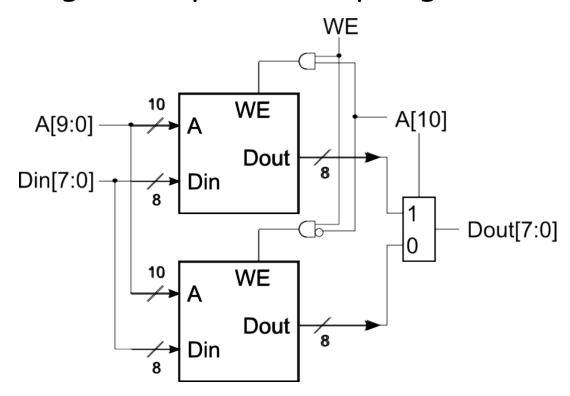

## **Multi-ported Memory**

- Motivation:
  - Consider CPU core register file:
    - 1 read or write per cycle limits processor performance.
    - Complicates pipelining. Difficult for different instructions to simultaneously read or write regfile.
    - Common arrangement in pipelined CPUs is 2 read ports and 1 write port.
  - I/O data buffering:

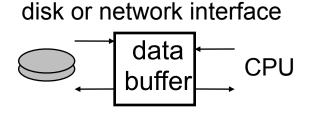

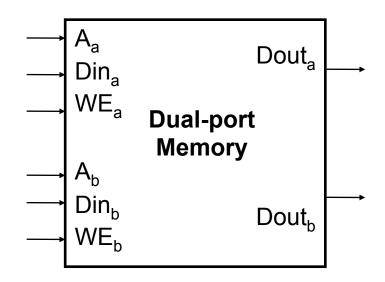

dual-porting
allows both sides
to simultaneously
access memory at
full bandwidth.

## **Dual-ported Memory Internals**

 Add decoder, another set of read/write logic, bits lines, word lines:

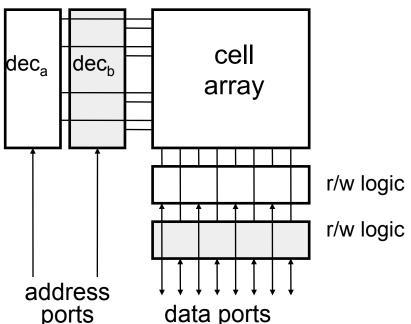

Example cell: SRAM

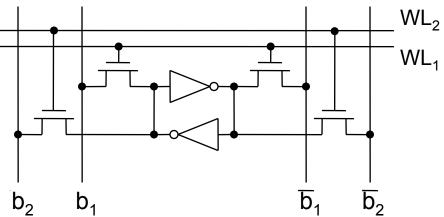

- Repeat everything but crosscoupled inverters.
- This scheme extends up to a couple more ports, then need to add additional transistors.

## Adding Ports to Primitive Memory Blocks

Adding a read port to a simple dual port (SDP) memory.

Example: given 1Kx8 SDP, want 1 write & 2 read ports.

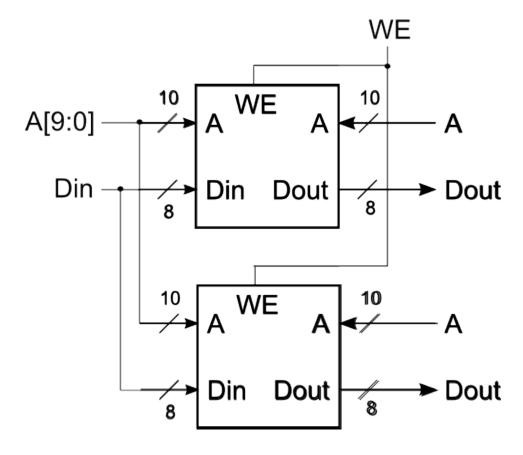

 Spring 2012
 EECS150 - Lec10-sram1
 Page 13

## Adding Ports to Primitive Memory Blocks

How to add a write port to a simple dual port memory.

Example: given 1Kx8 SDP, want 1 read & 2 write ports.

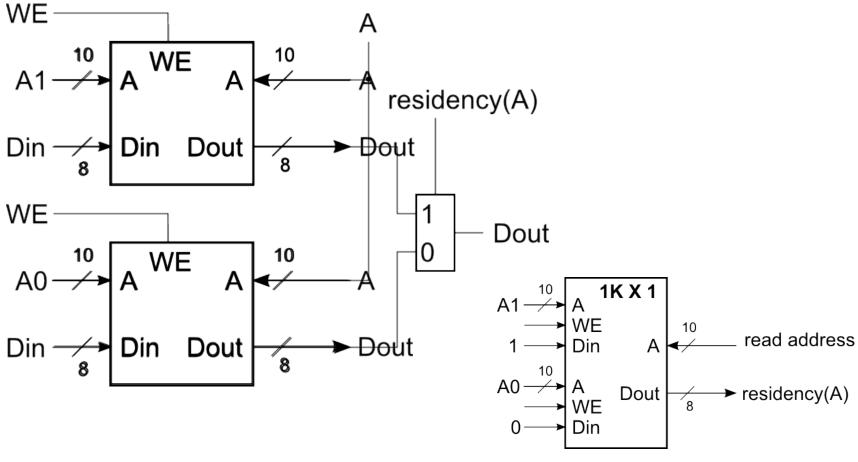

Spring 2012

Virtex-5 LX110T memory blocks.

Distributed RAM using LUTs among the CLBs.

Block RAMs in four columns.

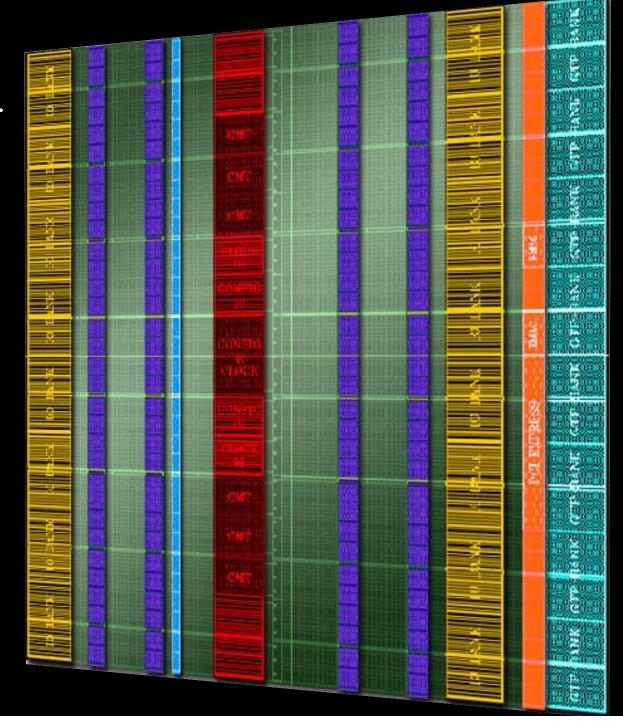

#### A SLICEM 6-LUT ...

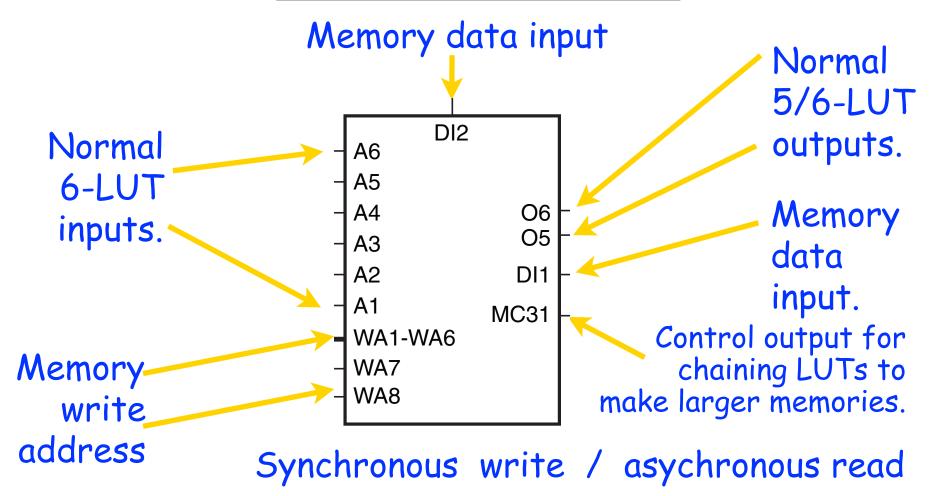

A 1.1 Mb distributed RAM can be made if all SLICEMs of an LX110T are used as RAM.

Spring 2009

#### SLICEL vs SLICEM ...

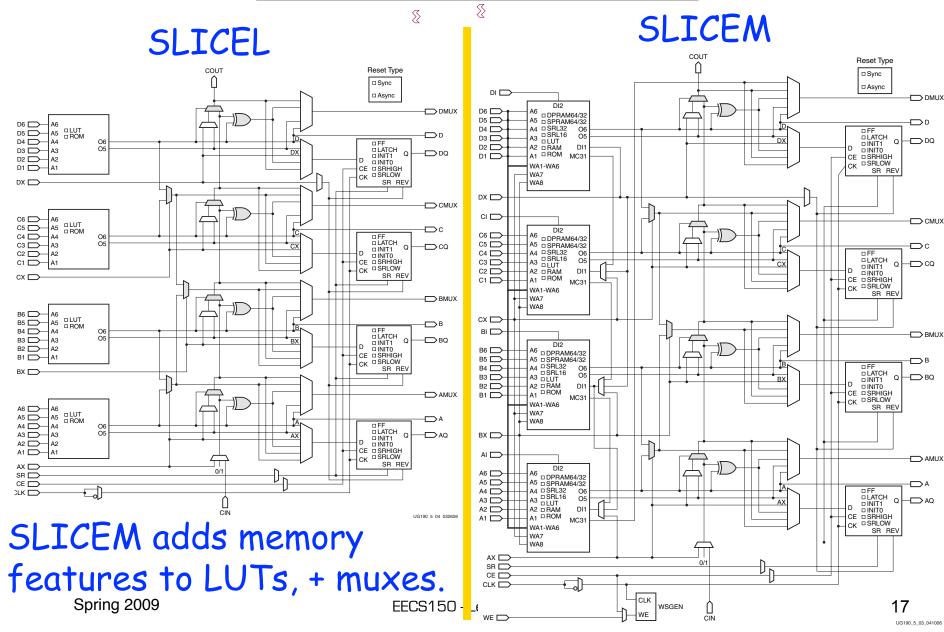

## **Example Distributed RAM (LUT RAM)**

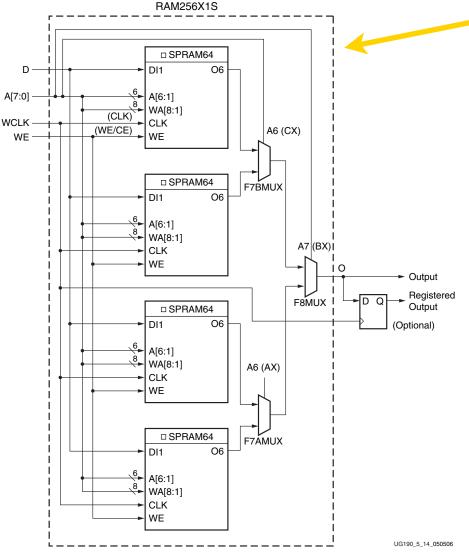

Example configuration: Single-port 256b x 1, registered output.

A 128 x 32b LUT RAM has a 1.1ns access time.

Figure 5-14: Distributed RAM (RAM256X1S) Spring 2009

#### **Distributed RAM Primitives**

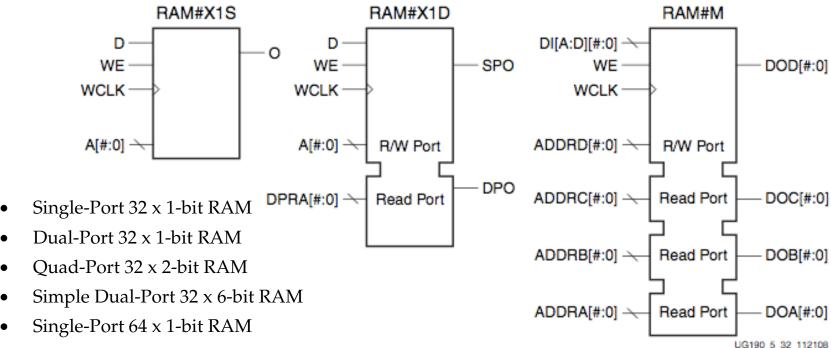

- Dual-Port 64 x 1-bit RAM
- Quad-Port 64 x 1-bit RAM
   All are built from a single slice or less.
- Simple Dual-Port 64 x 3-bit RAM
- Single-Port 128 x 1-bit RAM
- Dual-Port 128 x 1-bit RAM
- Single-Port 256 x 1-bit RAM

Remember, though, that the SLICEM LUT is naturally only 1 read and 1 write port.

### **Example Dual Port Configurations**

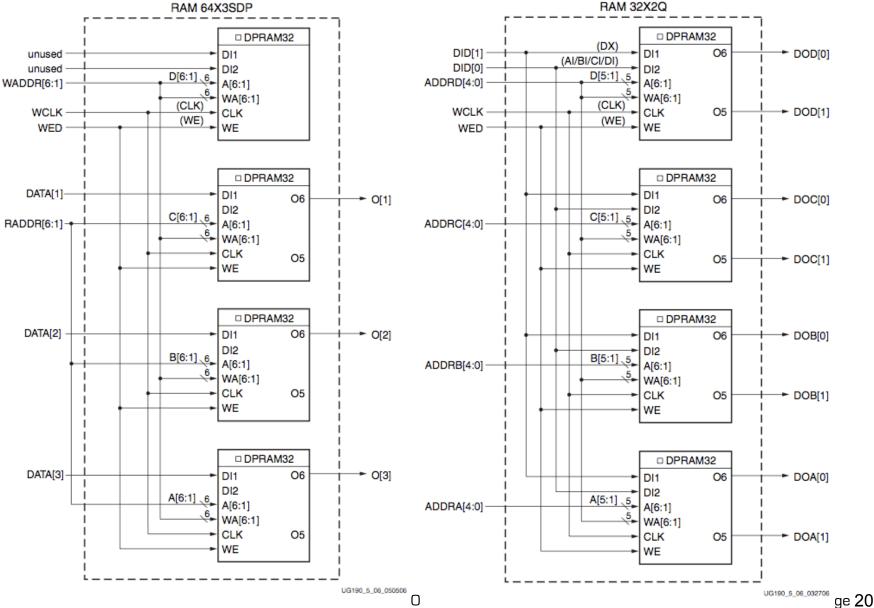

Figure 5-11: Distributed RAM (RAM64X3SDP)

Figure 5-6: Distributed RAM (RAM32X2Q)

## **Distributed RAM Timing**

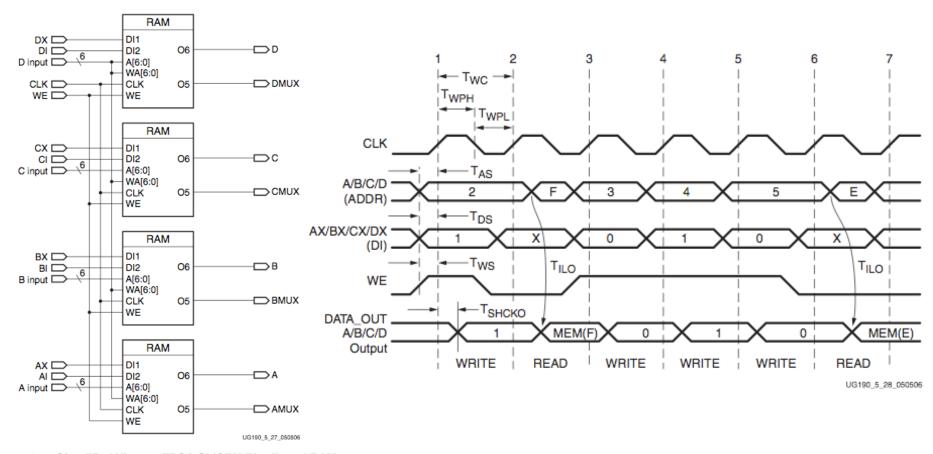

Figure 5-27: Simplified Virtex-5 FPGA SLICEM Distributed RAM

Table 1: Virtex-5 FPGA Family Members

| Device     | Configurable Logic Blocks (CLBs) |                                   |                                |                                 | Block RAM Blocks     |       |             |                     | PowerPC             | Endpoint                     |                                 | Max RocketIO<br>Transceivers <sup>(6)</sup> |     | Total                       | Max                        |
|------------|----------------------------------|-----------------------------------|--------------------------------|---------------------------------|----------------------|-------|-------------|---------------------|---------------------|------------------------------|---------------------------------|---------------------------------------------|-----|-----------------------------|----------------------------|
|            | Array<br>(Row x Col)             | Virtex-5<br>Slices <sup>(1)</sup> | Max<br>Distributed<br>RAM (Kb) | DSP48E<br>Slices <sup>(2)</sup> | 18 Kb <sup>(3)</sup> | 36 Kb | Max<br>(Kb) | CMTs <sup>(4)</sup> | Processor<br>Blocks | Blocks for<br>PCI<br>Express | Ethernet<br>MACs <sup>(5)</sup> | GTP                                         | GTX | I/O<br>Banks <sup>(8)</sup> | User<br>I/O <sup>(7)</sup> |
| XC5VLX30   | 80 x 30                          | 4,800                             | 320                            | 32                              | 64                   | 32    | 1,152       | 2                   | N/A                 | N/A                          | N/A                             | N/A                                         | N/A | 13                          | 400                        |
| XC5VLX50   | 120 x 30                         | 7,200                             | 480                            | 48                              | 96                   | 48    | 1,728       | 6                   | N/A                 | N/A                          | N/A                             | N/A                                         | N/A | 17                          | 560                        |
| XC5VLX85   | 120 x 54                         | 12,960                            | 840                            | 48                              | 192                  | 96    | 3,456       | 6                   | N/A                 | N/A                          | N/A                             | N/A                                         | N/A | 17                          | 560                        |
| XC5VLX110  | 160 x 54                         | 17,280                            | 1,120                          | 64                              | 256                  | 128   | 4,608       | 6                   | N/A                 | N/A                          | N/A                             | N/A                                         | N/A | 23                          | 800                        |
| XC5VLX155  | 160 x 76                         | 24,320                            | 1,640                          | 128                             | 384                  | 192   | 6,912       | 6                   | N/A                 | N/A                          | N/A                             | N/A                                         | N/A | 23                          | 800                        |
| XC5VLX220  | 160 x 108                        | 34,560                            | 2,280                          | 128                             | 384                  | 192   | 6,912       | 6                   | N/A                 | N/A                          | N/A                             | N/A                                         | N/A | 23                          | 800                        |
| XC5VLX330  | 240 x 108                        | 51,840                            | 3,420                          | 192                             | 576                  | 288   | 10,368      | 6                   | N/A                 | N/A                          | N/A                             | N/A                                         | N/A | 33                          | 1,200                      |
| XC5VLX20T  | 60 x 26                          | 3,120                             | 210                            | 24                              | 52                   | 26    | 936         | 1                   | N/A                 | 1                            | 2                               | 4                                           | N/A | 7                           | 172                        |
| XC5VLX30T  | 80 x 30                          | 4,800                             | 320                            | 32                              | 72                   | 36    | 1,296       | 2                   | N/A                 | 1                            | 4                               | 8                                           | N/A | 12                          | 360                        |
| XC5VLX50T  | 120 x 30                         | 7,200                             | 480                            | 48                              | 120                  | 60    | 2,160       | 6                   | N/A                 | 1                            | 4                               | 12                                          | N/A | 15                          | 480                        |
| XC5VLX85T  | 120 x 54                         | 12,960                            | 840                            | 48                              | 216                  | 108   | 3,888       | 6                   | N/A                 | 1                            | 4                               | 12                                          | N/A | 15                          | 480                        |
| XC5VLX110T | 160 x 54                         | 17,280                            | 1,120                          | 64                              | 296                  | 148   | 5,328       | 6                   | N/A                 | 1                            | 4                               | 16                                          | N/A | 20                          | 680                        |
| XC5VLX155T | 160 x 76                         | 24,320                            | 1,640                          | 128                             | 424                  | 212   | 7,632       | 6                   | N/A                 | 1                            | 4                               | 16                                          | N/A | 20                          | 680                        |
| XC5VLX220T | 160 x 108                        | 34,560                            | 2,280                          | 128                             | 424                  | 212   | 7,632       | 6                   | N/A                 | 1                            | 4                               | 16                                          | N/A | 20                          | 680                        |
| XC5VLX330T | 240 x 108                        | 51,840                            | 3,420                          | 192                             | 648                  | 324   | 11,664      | 6                   | N/A                 | 1                            | 4                               | 24                                          | N/A | 27                          | 960                        |
| XC5VSX35T  | 80 x 34                          | 5,440                             | 520                            | 192                             | 168                  | 84    | 3,024       | 2                   | N/A                 | 1                            | 4                               | 8                                           | N/A | 12                          | 360                        |
| XC5VSX50T  | 120 x 34                         | 8,160                             | 780                            | 288                             | 264                  | 132   | 4,752       | 6                   | N/A                 | 1                            | 4                               | 12                                          | N/A | 15                          | 480                        |
| XC5VSX95T  | 160 x 46                         | 14,720                            | 1,520                          | 640                             | 488                  | 244   | 8,784       | 6                   | N/A                 | 1                            | 4                               | 16                                          | N/A | 19                          | 640                        |
| XC5VSX240T | 240 x 78                         | 37,440                            | 4,200                          | 1,056                           | 1,032                | 516   | 18,576      | 6                   | N/A                 | 1                            | 4                               | 24                                          | N/A | 27                          | 960                        |
| XC5VTX150T | 200 x 58                         | 23,200                            | 1,500                          | 80                              | 456                  | 228   | 8,208       | 6                   | N/A                 | 1                            | 4                               | N/A                                         | 40  | 20                          | 680                        |
| XC5VTX240T | 240 x 78                         | 37,440                            | 2,400                          | 96                              | 648                  | 324   | 11,664      | 6                   | N/A                 | 1                            | 4                               | N/A                                         | 48  | 20                          | 680                        |
| XC5VFX30T  | 80 x 38                          | 5,120                             | 380                            | 64                              | 136                  | 68    | 2,448       | 2                   | 1                   | 1                            | 4                               | N/A                                         | 8   | 12                          | 360                        |
| XC5VFX70T  | 160 x 38                         | 11,200                            | 820                            | 128                             | 296                  | 148   | 5,328       | 6                   | 1                   | 3                            | 4                               | N/A                                         | 16  | 19                          | 640                        |
| XC5VFX100T | 160 x 56                         | 16,000                            | 1,240                          | 256                             | 456                  | 228   | 8,208       | 6                   | 2                   | 3                            | 4                               | N/A                                         | 16  | 20                          | 680                        |
| XC5VFX130T | 200 x 56                         | 20,480                            | 1,580                          | 320                             | 596                  | 298   | 10,728      | 6                   | 2                   | 3                            | 6                               | N/A                                         | 20  | 24                          | 8402                       |
| XC5VFX200T | 240 x 68                         | 30,720                            | 2,280                          | 384                             | 912                  | 456   | 16,416      | 6                   | 2                   | 4                            | 8                               | N/A                                         | 24  | 27                          | 960                        |

### **Block RAM Overview**

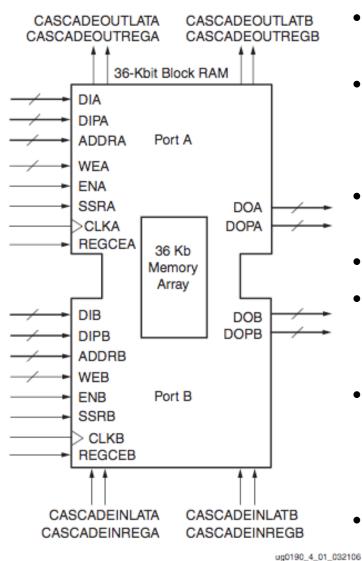

- 36K bits of data total, can be configured as:
  - 2 independent 18Kb RAMs, or one 36Kb RAM.
- Each 36Kb block RAM can be configured as:
  - 64Kx1 (when cascaded with an adjacent 36Kb block RAM), 32Kx1, 16Kx2, 8Kx4, 4Kx9, 2Kx18, or 1Kx36 memory.
- Each 18Kb block RAM can be configured as:
  - 16Kx1, 8Kx2, 4Kx4, 2Kx9, or 1Kx18 memory.
- Write and Read are synchronous operations.
- The two ports are symmetrical and totally independent (can have different clocks), sharing only the stored data.
- Each port can be configured in one of the available widths, independent of the other port.
   The read port width can be different from the write port width for each port.
- The memory content can be initialized or cleared by the configuration bitstream.

## **Block RAM Timing**

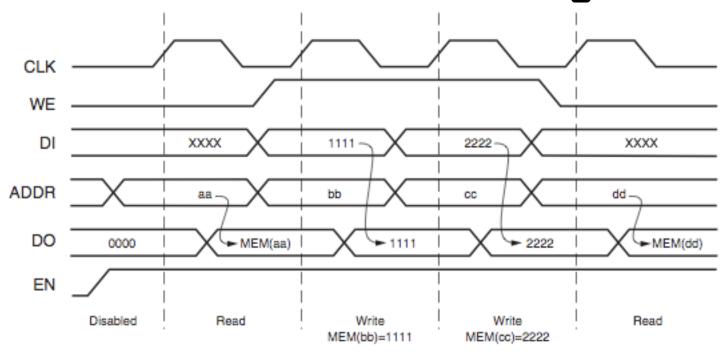

ug190\_4\_03\_032206

- Note this is in the default mode, "WRITE\_FIRST". Other possible modes are "READ\_FIRST", and "NO\_CHANGE".
- Optional output register, would delay appearance of output data by one cycle.
- Maximum clock rate, roughly 400MHz.

Spring 2009

## Verilog Synthesis Notes

- Block RAMS and LUT RAMS all exist as primitive library elements (similar to FDRSE). However, it is much more convenient to use inference.
- Depending on how you write your verilog, you will get either a collection of block RAMs, a collection of LUT RAMs, or a collection of flip-flops.
- The synthesizer uses size, and read style (synch versus asynch) to determine the best primitive type to use.
- It is possible to force mapping to a particular primitive by using synthesis directives. However, if you write your verilog correctly, you will not need to use directives.
- The synthesizer has limited capabilities (eg., it can combine primitives for more depth and width, but is limited on porting options). Be careful, as you might not get what you want.
- · See Synplify User Guide, and XST User Guide for examples.

## Inferring RAMs in Verilog

```
// 64X1 RAM implementation using distributed RAM

module ram64X1 (clk, we, d, addr, q);
input clk, we, d;
input [5:0] addr;
output q;

Verilog reg array used with
"always @ (posedge ... infers
always @ (posedge clk) memory array.
if (we)
    temp[addr] <= d;
assign q = temp[addr];

endmodule</pre>
Asynchronous read
infers LUT RAM
```

### **Dual-read-port LUT RAM**

```
//
// Multiple-Port RAM Descriptions
//
module v rams 17 (clk, we, wa, ra1, ra2, di, do1, do2);
    input clk;
    input we;
    input [5:0] wa;
    input [5:0] ral;
    input [5:0] ra2;
    input [15:0] di;
    output [15:0] do1;
    output [15:0] do2;
    reg [15:0] ram [63:0];
    always @(posedge clk)
    begin
        if (we)
            ram[wa] <= di;</pre>
    end
                                          Multiple reference to
    assign do1 = ram[ra1]; ----
                                              same array.
    assign do2 = ram[ra2];
endmodule
```

#### **Block RAM Inference**

```
//
// Single-Port RAM with Synchronous Read
//
module v_rams_07 (clk, we, a, di, do);
    input clk;
    input we;
    input [5:0] a;
    input [15:0] di;
    output [15:0] do;
    reg [15:0] ram [63:0];
    reg [5:0] read a;
    always @(posedge clk) begin
        if (we)
            ram[a] <= di;
                                      Synchronous read
       read_a <= a; ----- (registered read address)
                                      infers Block RAM
    end
    assign do = ram[read a];
endmodule
```

#### **Block RAM** initialization

```
module RAMB4 S4 (data out, ADDR, data in, CLK, WE);
   output[3:0] data out;
   input [2:0] ADDR;
   input [3:0] data in;
   input CLK, WE;
   reg [3:0] mem [7:0];
   reg [3:0] read addr;
   initial
                                                "data.dat" contains initial RAM
     begin
       $readmemb("data.dat", mem); contents, it gets put into the bitfile and loaded at configuration time
                                             and loaded at configuration time.
      end
                                               (Remake bits to change contents)
   always@(posedge CLK)
     read addr <= ADDR;</pre>
   assign data out = mem[read addr];
   always @(posedge CLK)
      if (WE) mem[ADDR] = data in;
   endmodule
```

#### **Dual-Port Block RAM**

```
module test (data0,data1,waddr0,waddr1,we0,we1,clk0, clk1, q0, q1);
   parameter d width = 8; parameter addr width = 8; parameter mem depth = 256;
   input [d width-1:0] data0, data1;
   input [addr width-1:0] waddr0, waddr1;
   input we0, we1, clk0, clk1;
   reg [d width-1:0] mem [mem depth-1:0]
   reg [addr width-1:0] reg waddr0, reg waddr1;
   output [d width-1:0] q0, q1;
   assign q0 = mem[reg waddr0];
   assign q1 = mem[reg waddr1];
   always @(posedge clk0)
     begin
       if (we0)
         mem[waddr0] <= data0;</pre>
         req waddr0 <= waddr0;</pre>
     end
   always @(posedge clk1)
     begin
       if (we1)
         mem[waddr1] <= data1;</pre>
         reg waddr1 <= waddr1;</pre>
     end
   endmodule
```

## Processor Design Considerations (1/2)

#### · Register File: Consider distributed RAM (LUT RAM)

- Size is close to what is needed: distributed RAM primitive configurations are 32 or 64 bits deep. Extra width is easily achieved by parallel arrangements.
- LUT-RAM configurations offer multi-porting options useful for register files.
- Asynchronous read, might be useful by providing flexibility on where to put register read in the pipeline.

#### Instruction / Data Caches : Consider Block RAM

- Higher density, lower cost for large number of bits
- A single 36kbit Block RAM implements 1K 32-bit words.
- Configuration stream based initialization, permits a simple "boot strap" procedure.

#### Other Memories? FIFOs? Video "Frame Buffer"? How big?

#### XUP Board External SRAM

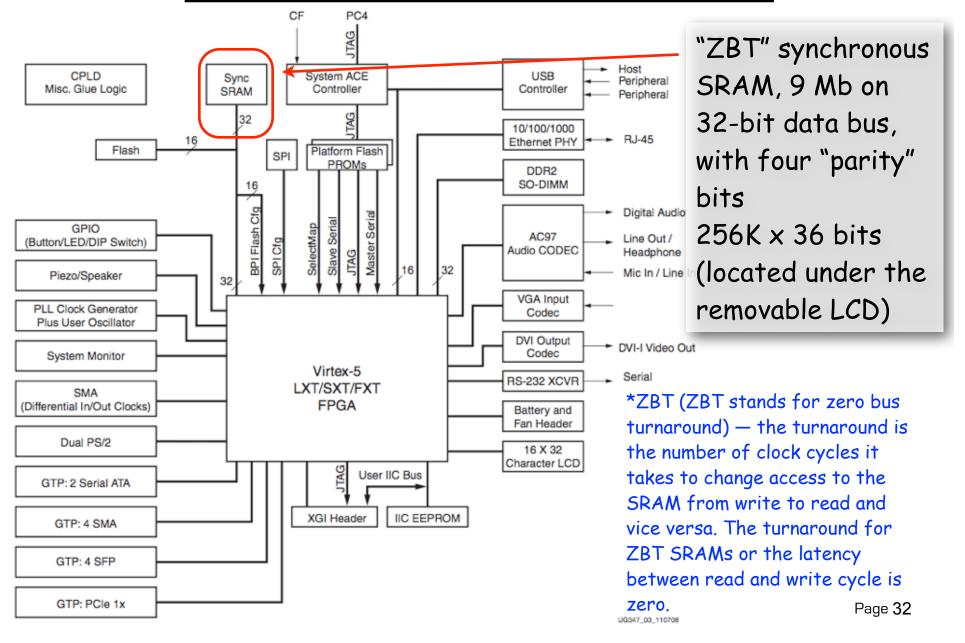

#### XUP Board External DRAM

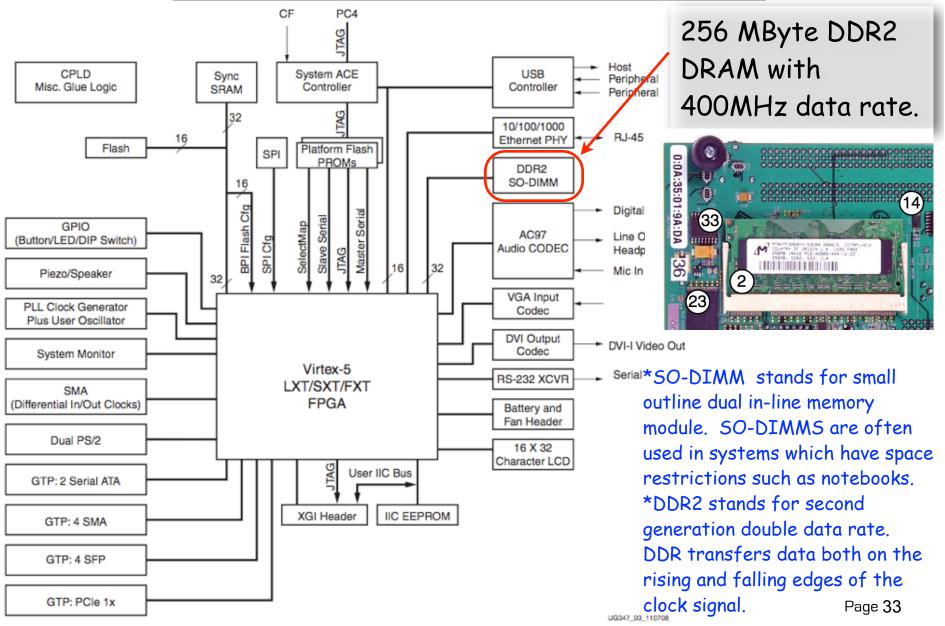